## **Міжпредметні зв'язки при навчанні математичних та економічних дисциплін з використанням інформаційних технологій**

В даному дослідженні розглядаються міжпредметні зв'язки при навчанні таких математичних дисциплін як теорія ймовірностей , математична статистика та методи обчислень, а також курсу інформаційних систем і технологій в економіці студентів педагогічного університету, які навчаються за спеціальністю математика-економіка.

Розглянемо, наприклад, методику вивчення та використання математичного поняття "регресія" у вищенаведених дисциплінах. При цьому головну увагу будемо приділяти переосмисленню і узагальненню пройденого матеріалу, його практичній значущості, а також використанню елементів комп`ютерного моделювання при розв`язуванні конкретних математичних і економічних задач.

Можна навести таку аналогію. Якщо при навчанні базових математичних понять, наприклад таких, як "границя", "похідна", "визначений інтеграл", "ймовірність" оперувати тільки строгими математичними означеннями, то вони будуть формально сприйматись і використовуватись учнями старших класів середніх навчальних закладів або студентами молодших курсів вищих навчальних закладів. І зовсім по-іншому сприймаються такі поняття, якщо, наприклад, при вивченні поняття "границя" учитель пропонує учням пригадати визначення таких понять як "довжина кола", "площа круга" тощо, при вивченні поняття "визначений інтеграл" – обчислення площ, поняття "похідної" пов`язує з відомими поняттями "швидкості", "прискорення", "густини" тощо, а поняття "ймовірності" – з поняттям міри, яку можна інтерпретувати як довжини відрізків та їх об`єднань на прямій, площі фігур та їх об`єднань у площині, об`єми тіл та їх об`єднань у просторі тощо.

Так і при навчанні важливих математичних понять на старших курсах вищих навчальних закладів студентам необхідно переосмислювати, розвивати і використовувати набуті раніше знання і навички як в теоретичному аспекті, так і в практичному їх застосуванні. При цьому головне завдання викладачаметодиста сучасної вищої школи – надавати фахову допомогу, направляти студентів на вирішення таких задач.

Звичайно, це вимагає від викладача знання предметної галузі, навчальних планів, послідовності навчання не тільки тих дисциплін, яких він навчає, а й майже всіх інших, які зазначені в паспорті відповідних спеціальностей студента.

Особливо актуальним такий підхід стає в теперішній час, коли розвиток і використання інформаційних технологій стали необхідною складовою при навчанні всіх дисциплін, зокрема математичних і економічних.

За навчальними планами Інституту фізико-математичної та інформатичної освіти і науки педагогічного університету поняття "регресії" студенти спеціальності математика-економіка починають вивчати у шостому семестрі при навчанні математичної статистики у курсі теорії ймовірностей та математичної статистики. Далі у сьомому семестрі при навчанні методів обчислень вони використовують регресію опосередковано, вивчаючи методи наближення функцій. А в дев`ятому, десятому семестрах – при навчанні інформаційних систем і технологій в економіці поряд з іншими постановками і методами розв`язування економічних задач розглядається регресійний аналіз в економіці та конкретні приклади його застосування.

Зупинимось детальніше на методичних аспектах вивчення та застосування поняття "регресії", враховуючи міжпредметні зв'язки та використання елементів комп'ютерного моделювання.

Важливими компонентами комп'ютерного моделювання, що широко використовується при розв'язуванні математичних і економічних задач, слід вважати:

- можливість використання різних математичних методів та обчислювальних алгоритмів для розв'язування однієї задачі чи проблеми та ефективного наочного порівняльного аналізу як отриманих результатів, так і самих методів та алгоритмів;
- використання різних програмних засобів для розв'язування однієї задачі та аналіз як отриманих результатів, так і можливостей використання тих чи інших програмних засобів: програмних середовищ, середовищ електронних таблиць, пакетів символьних обчислень тощо.

При вивченні статистичних оцінок параметрів розподілу ймовірностей студенти 3-го курсу знайомляться з розрахунком прямих регресій [1]. Наведемо стислі теоретичні відомості.

Під *регресією* будемо розуміти статистичний зв'язок між випадковими величинами ( *X* і *Y* ) .

*Означення1.* Рівняння  $x = f(y)$  ( $y = g(x)$ ) називається *рівнянням регресії* X на Y (Y на X), а лінія на площині, яка відповідає цьому рівнянню, називається *лінією регресії*.

Лінія регресії *Y* на *X* ( *X* на *Y* ) показує, як в середньому залежить *Y* від *X* ( *X* від *Y* ).

*Означення 2.* Кореляційна залежність між випадковими величинами *X* і *Y* називається *лінійною кореляцією*, якщо обидві функції регресії *f* (*y*) і *g*(*x*) є лінійними.

У цьому випадку обидві лінії регресії є прямими; вони називаються *прямими регресії.*

Рівняння ліній регресії випадкової величини *Y* на *X* і відповідно випадкової величини *X* на *Y* мають вигляд:

$$
y - m_y = r \frac{\sigma_y}{\sigma_x} (x - m_x); \tag{1}
$$

$$
x - m_x = r \frac{\sigma_x}{\sigma_y} (y - m_y),
$$
 (2)

$$
\text{Re } m_x = M(X), \ m_y = M(Y), \ \sigma_x^2 = M[(X - m_x)^2], \ \sigma_y^2 = M[(Y - m_y)^2],
$$

$$
r = \frac{M(XY) - M(X)M(Y)}{\sigma_x \sigma_y},
$$
\n(3)

або більш коротко *x y*  $r = \frac{\mu}{\mu}$ , де  $\mu = M(XY) - M(X)X(Y)$ .

Розрахунок прямих регресії**.** Нехай проведено *n* дослідів, результатом яких є наступні значення системи випадкових величин  $(X;Y)$ :  $(x_i, y_i)$ ,  $i = 1, 2, ..., n$ . На практиці за наближені значення  $M(X)$ , *M* (*Y*) , *D*(*X* ) і *D*(*Y*) приймають їх вибіркові значення:

$$
x_B = \frac{1}{n} \sum_{i=1}^n x_i \; ; \; y_B = \frac{1}{n} \sum_{i=1}^n y_i \; ; \; s_1^2 = \frac{1}{n-1} \sum_{i=1}^n (x_i - \bar{x}_B)^2 \; ; \; s_2^2 = \frac{1}{n-1} \sum_{i=1}^n (y_i - \bar{y}_B)^2 \; .
$$

Оцінкою для є величина

$$
\mu_B = \frac{1}{n-1} \sum_{i=1}^n (x_i - \bar{x}_B)(y_i - \bar{y}_B).
$$

<sup>*n*-1</sup><sub>*i*=1</sub></sub><br>Замінюючи у співвідношеннях (1), (2), (3) величини  $m_x, m_y$   $\mu, \sigma_x, \sigma_y$  їх вибірковими значеннями  $\mathcal{X}_B$ ,  $\mathcal{Y}_B$ , $\mu_B$ , $s_1$ , $s_2$ , отримаємо *вибіркові рівняння прямих регресій*:

$$
y - \overline{y}_B = \frac{\mu_B}{s_1^2} (x - \overline{x}_B); \tag{4}
$$

$$
x - \overline{x}_B = \frac{\mu_B}{s_2^2} (y - \overline{y}_B). \tag{5}
$$

2 **Приклад1**. Знайти вибіркове рівняння прямої регресії випадкової величини *Y* на *X* за даними  $n = 10$  спостережень.

Результати спостережень і необхідні обчислення зібрані у таблиці.

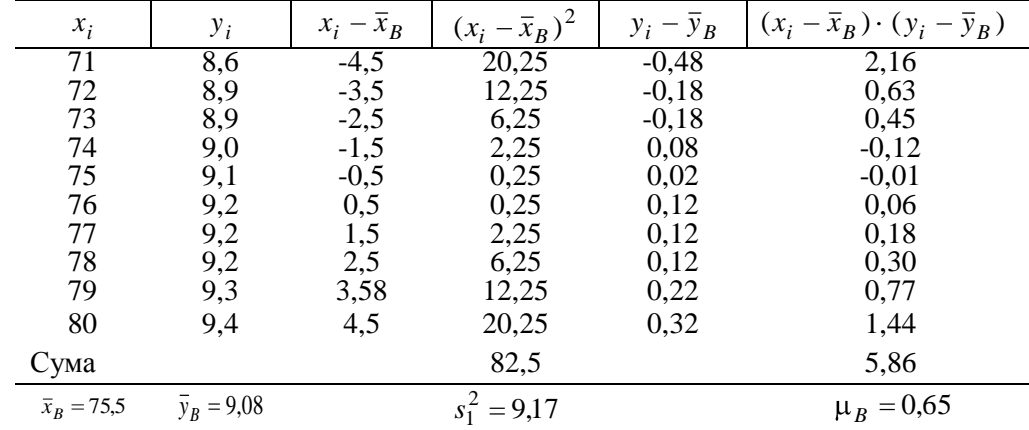

Обчислюємо:

$$
\frac{\mu_B}{s_1^2} = \frac{0.65}{9.17} \approx 0.071.
$$
  
Pівняння шуканої прямої має вигляд  

$$
y - 9.08 = 0.071(x - 75.5),
$$

або

Всі розрахунки студенти здійснюють в середовищі електронних таблиць, які вивчаються в курсі інформатики.

 $\sim$ 

 $y = 0.071x + 3.72$ .

Далі студентам пропонується застосувати *Метод найменших квадратів для побудови регресійної моделі.*

Прості лінійні регресійні моделі встановлюють лінійну залежність між двома змінними, при цьому одна із змінних вважається залежною ( *y*) та розглядається як функція незалежної змінної (*x*) – фактора.

У загальному вигляді лінійна вибіркова регресійна модель запишеться так:

$$
y = ax + b + e, \tag{6}
$$

де  $y$  – вектор спостережень за залежною змінною  $y = (y_1, ..., y_n)$ ;

 $x$  – вектор спостережень за незалежною змінною  $x = \{x_1, ..., x_n\}$ ;

*a*, *b* – невідомі параметри регресійної моделі; *e* – вектор випадкових помилок *e* =  $(e_1, ..., e_n)$ .

Щоб мати явний вигляд залежності (6), треба знайти (оцінити) невідомі параметри *a* і *b* цієї моделі.

Взагалі існує необмежена кількість прямих  $y = ax + b$ , які можна провести через множину спостережуваних точок. Яку з них вибрати? Щоб це визначити, треба мати певний критерій. Найпоширенішим є критерій мінімізації суми квадратів відхилень заданих точок від прямої  $y = ax + b$ . Логічно так проводити пряму, щоб сума квадратів помилок була мінімальною

$$
\sum_{i=1}^{n} e_i^2 = \sum_{i=1}^{n} (y_i - b - ax_i)^2 = f(a, b) \to \min ,
$$
 (7)

1 1 *i i* тобто *a* і *b* визначаються так, щоб мінімізувати (7). Прирівнюючи до нуля частинні похідні квадратичної функції  $f(a,b)$  по  $a$  i  $b$ , отримуємо:

$$
b = \bar{y}_B - a\bar{x}_B , \qquad (8)
$$

$$
\text{Re } \bar{x}_B = \frac{\sum_{i=1}^{n} x_i}{n}, \ \bar{y}_B = \frac{\sum_{i=1}^{n} y_i}{n}.
$$
\n
$$
a = \frac{\frac{1}{n} \sum_{i=1}^{n} (x_i - \bar{x}_B)(y_i - \bar{y}_B)}{\frac{1}{n} \sum_{i=1}^{n} (x_i - \bar{x}_B)^2} = \frac{\text{cov}(x, y)}{D(x)} = \frac{\mu_B}{s_1^2},\tag{9}
$$

де cov(*x*, *y*) – коефіцієнт коваріації між *x* і *y* , *D*(*x*) – дисперсія *x* .

*n*

*n*

Таким чином, параметри *а* і b у рівнянні лінійної регресії (6) визначено за методом найменших квадратів і вони повністю відповідають попередньому результату отримання вибіркового рівняння прямої регресії *Y* на *X* (4). Аналогічно за методом найменших квадратів можна отримати рівняння прямої регресії (5) відповідно *X* на *Y* .

Проведені розрахунки за даними Прикладу 1 студенти дуже швидко можуть відтворити за допомогою програмного засобу Excel і отримати шуканий результат, що співпадає з попереднім.(Рис.1).

При цьому студентам пропонується спочатку відтворити метод найменших квадратів, запрограмувавши наведені вище аналітичні формули, а далі скористатись можливостями регресійного аналізу за допомогою Excel або відповідними статистичними функціями і порівняти результати (Рис.1).

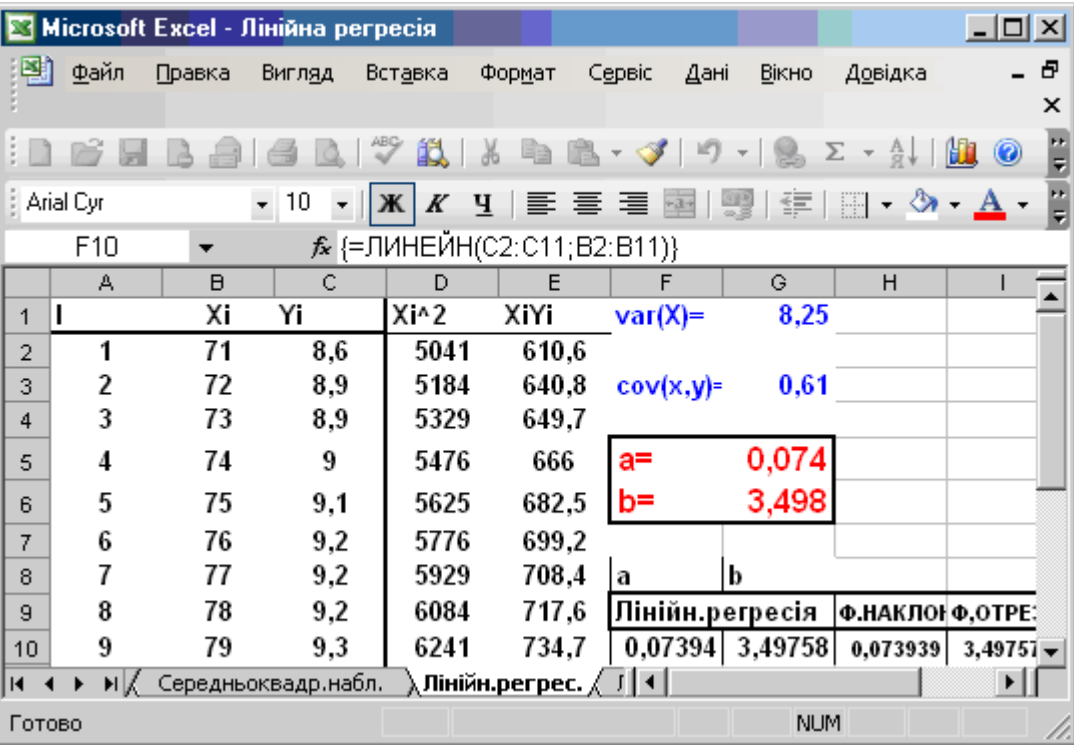

Рис.1

Далі на 4-му курсі при навчанні методів обчислень доречно буде повернутись до поняття "регресії", наприклад лінійної або поліноміальної, при побудові многочленів найкращого середньоквадратичного наближення функції  $f(x)$  в евклідових просторах [2]. Нехай  $\{\varphi_j(x)\}, j=0, m-1$ лінійно незалежні функції простору  $C_2[a,b]$ . Дана задача полягає у знаходженні узагальненого многочлена

$$
\varphi(x) = \sum_{j=0}^{m} \alpha_j \varphi_j(x),\tag{10}
$$

тобто доборі коефіцієнтів  $\alpha_j$ , *j* = 0,*m* таким чином, щоб квадрат середньоквадратичного відхилення многочлена (*x*) від функції *f* (*x*) був найменшим:

$$
\rho^{2}(f,\varphi) = || f(x) - \varphi(x) ||^{2} = || f(x) - \sum_{j=0}^{m} \alpha_{j} \varphi_{j}(x) ||^{2} \to \min
$$
 (11).

За відомим вже студентам із попереднього (наприклад, із курсу теорії ймовірностей і математичної статистики) методом найменших квадратів розв'язується задача відшукання многочлена найкращого середньоквадратичного наближення до розв`язування системи лінійних алгебраїчних рівнянь

$$
\sum_{j=0}^{m} \alpha_j (\varphi_i, \varphi_j) = (f, \varphi_i), \quad i = \overline{0, m} \tag{12},
$$

де

$$
(\varphi_i, \varphi_j) = \int_a^b \varphi_i(x) \varphi_j(x) dx, \quad (f, \varphi_i) = \int_a^b f(x) \varphi_i(x) dx
$$
\n(13),

або

$$
(\varphi_i, \varphi_j) = \sum_{k=0}^n \varphi_i(x) \varphi_j(x_k), \quad (f, \varphi_i) = \sum_{k=0}^n f(x_k) \varphi_i(x_k), \quad i, j = \overline{0, m}
$$
 (14)

*k* 0 відповідно для неперервного і дискретного випадків.

Якщо за систему  $\{\varphi_j(x)\}\$ ,  $j = \overline{0,m}$  беруть функції 1, *x*,  $x^2$ , ...,  $x^m$ , які належать простору  $C_2[a,b]$  і лінійно незалежні на  $[a,b]$  при  $\forall m$ , то шуканий многочлен  $\quad$  (10) буде звичайним алгебраїчним многочленом

$$
P_m(x) = \alpha_0 + \alpha_1 x + \alpha_2 x^2 + \dots + \alpha_m x^m
$$
 (15).

У випадку наближення функцій, заданих таблицею, многочлен найкращого середньоквадратичного наближення шукається в евклідовому просторі функцій  $E_{n+1}$ . Тоді многочлен (15) можна інтерпретувати як лінійну, квадратичну, поліноміальну регресію в залежності від степеня *m* . **Приклад 2**. Функція *y f* (*x*) задана таблицею

> *x* 0,37 0,74 1,02 2,34 *y* -1,60 -0,59 0,05 0,95

Побудувати алгебраїчний многочлен 2-го степеня (квадратичну регресію), який буде многочленом найкращого середньоквадратичного наближення:

$$
P_2(x) = a_0 + a_1 x + a_2 x^2.
$$

Враховуючи, що  $\varphi_0(x) = 1$ ,  $\varphi_1(x) = x$ ,  $\varphi_2(x) = x^2$ , студентам пропонується розв`язати даний приклад різними способами.

*1-й спосіб*. Знайти скалярні добутки функцій за формулами (14):

$$
(\varphi_i, \varphi_j) = \sum_{k=0}^{3} x_k^{i+j} , (f, \varphi_j) = \sum_{k=0}^{3} f(x) x_k^{i} ,
$$

0 *k* 0 *k* і розв`язати відповідну систему 3-х лінійних алгебраїчних рівнянь виду (12) відомими алгебраїчними методами. *Розв'язок:*  $P_2(x) = -2,877 + 3,793x - 0,9217x^2$ .

*2-й спосіб*. Застосувати середовище електронних таблиць з використанням вбудованих математичних функцій для знаходження відповідно скалярних добутків, оберненої матриці, детермінанта системи, добутку матриць тощо, що дають змогу розв`язати відповідну систему матричним способом, або запрограмувати в цьому середовищі, наприклад метод Гауса для розв`язування системи 3-х лінійних рівнянь. Далі студентам пропонується побудувати лінію квадратичного тренда з автоматичним виведенням рівняння квадратичної регресії та коефіцієнта кореляції, який в даному випадку близький до 1, і переконатись у співпаданні результатів обчислень ( Рис.2).

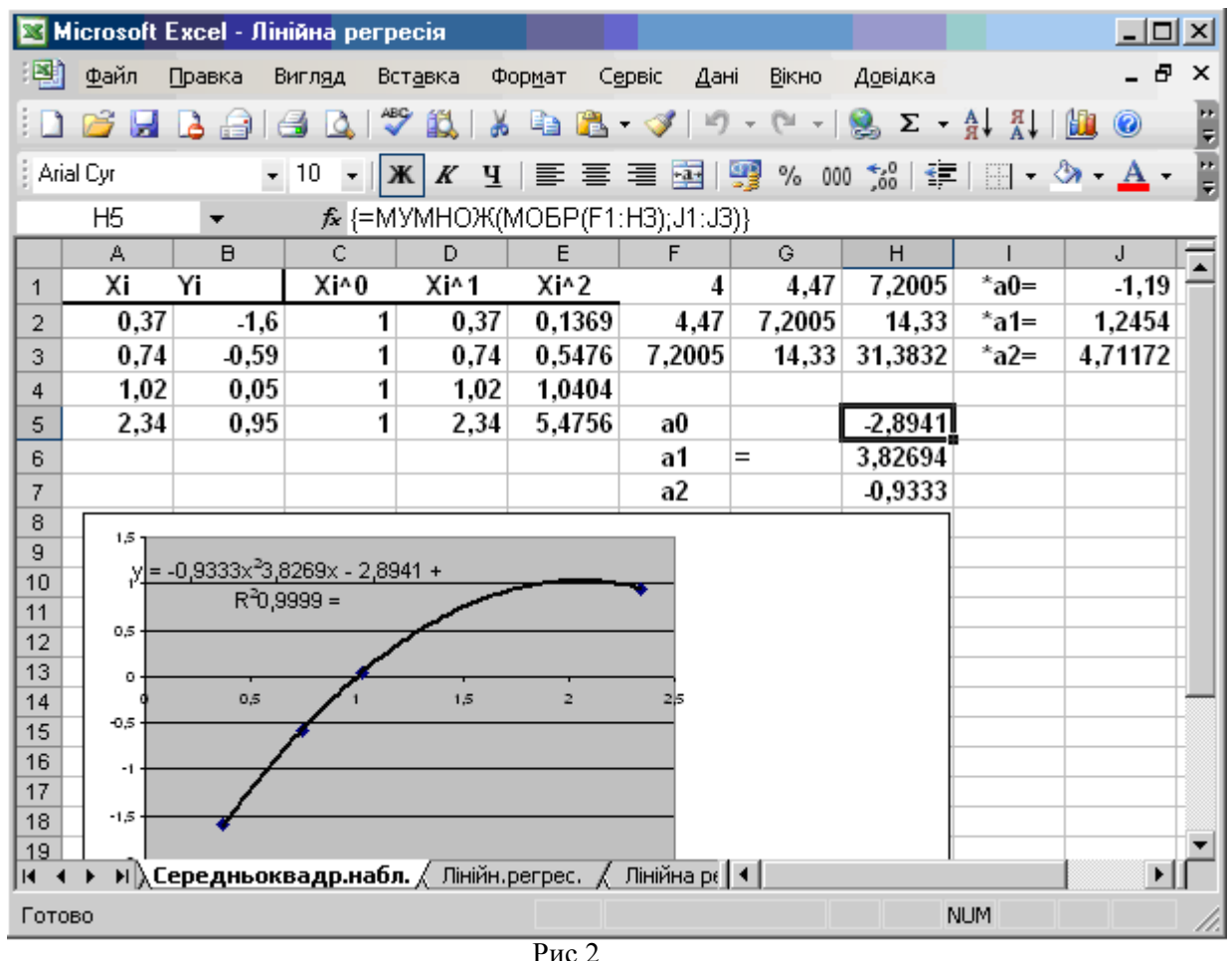

*3-й спосіб.* Застосувати пакет символьних обчислень Maple для розв`язування даного приклада (Рис.3).

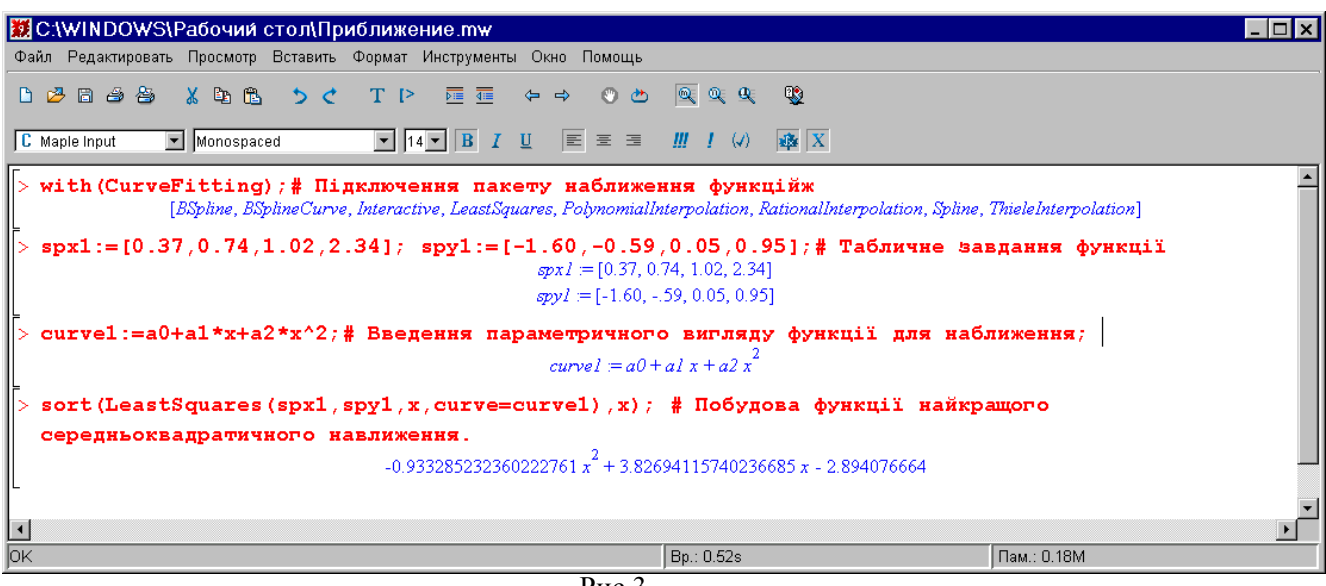

 $P$ ис. 3

Використання система Maple дозволяє в значній мірі підвищити продуктивність навчальної та науково – дослідної роботи студентів, пов`язаної з математичним моделюванням реальних процесів. Особливо ефективним є використання програми Maple при навчанні математичних дисциплін.

В даному випадку студентам пропонується скористатись такими засобами системи Maple, як візуалізація обчислень, бібліотека вбудованих функцій і додаткових пакетів; потужною графікою тощо. Для середньоквадратичного наближення за методом найменших квадратів в пакеті CurveFitting існує функція, використання якої дозволяє за заданою множиною точок встановити функцію заданого вигляду, яка має найменше середньоквадратичне відхилення на заданій множині точок.

Функція *LeastSquares(xdate, ydate, x, curve= f, weight=s)* має такі параметри:

*xdate, ydate –* списки, або масиви однакової розмірності значень незалежної змінної та значень функції відповідно.

*x-* незалежна змінна відносно якої записується функція найкращого середньоквадратичного наближення.

*f-* функція аргументу x, що містить деякий набір параметрів.

*s-* список, або масив вагових множників, однакової розмірності з *xdate, ydate*, через який враховується точність вимірювання значення функції.

На рис.3 можна побачити явний вигляд шуканого многочленна (квадратичної регресії), який співпадає з попередніми результатами обчислень.

Нарешті, на 5-му курсі студенти спеціальності математика-економіка вивчають дисципліну "Інформаційні системи і технології в економіці" [3], в якій розглядаються конкретні застосування регресійного аналізу в економічних задачах з використанням сучасних інформаційних технологій. Зокрема, наприклад, при оптимізації портфеля цінних паперів, коли доходність кожного цінного паперу визначається лінійною регресією від ринкового індексу (модель Шарпа), а ризик визначається дисперсією від доходності (селективний ризик). Більш детально методика вивчення поняття "регресії" з використанням елементів комп'ютерного моделювання при розв'язуванні цієї та інших економічних задач описана в [4].

Врахування міжпредметних зв'язків при навчанні математичних та економічних дисциплін заохочує студентів до навчання, підвищує їх зацікавленість, активізує творчі здібності, сприяє отриманню фундаментальних знань, вмінь та навичок, привчає до самоосвіти.

## **ЛІТЕРАТУРА**

- 1. Гмурман В.С. Теория вероятностей и математическая статистика М.: Высшая школа, 1972, 368с.
- 2. Жалдак М.І., Рамський Ю.С. Чисельні методи математики К.: Радянська школа, 1984, 206с.
- 3. Кузьміна Н.М. Зміст і методика навчання курсу "Використання нових інформаційних технологій у економіці" в педагогічному вузі // Комп'ютерно-орієнтовані системи навчання: Зб. наук. праць / Редкол. – К. НПУ імені М.П. Драгоманова. Вип. 8. –2004. – С.98-105.
- 4. Кузьміна Н.М. Комп'ютерне моделювання при розв'язуванні економічних задач // Науковий часопис НПУ імені М.П.Драгоманова. Серія 2 Комп'ютерно-орієнтовані системи навчання,: Зб. наук. праць / Редрада. – К. НПУ імені М.П.Драгоманова, 2006. – №4(11). – С.92-96.